# Ricerca operativa

**PROGRAMMAZIONE LINEARE IN DUE VARIABILI**

**Metodo grafico con GeoGebra**

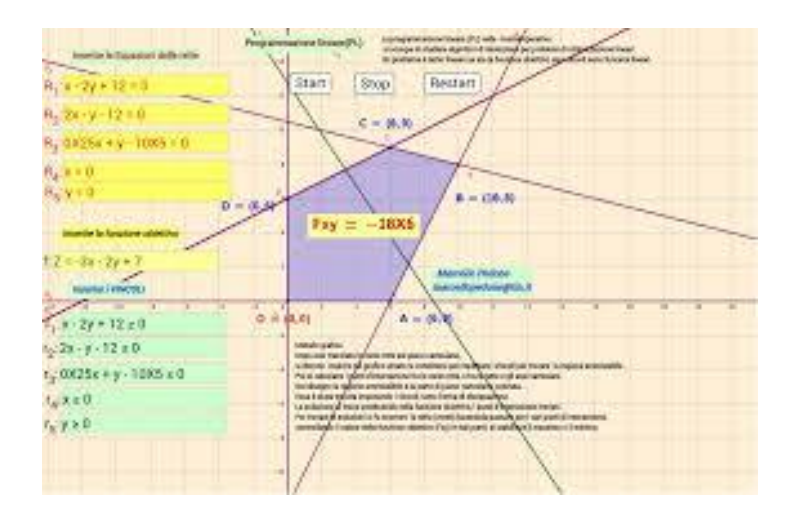

Programmazione lineare-Uso del software GeoGebra Prof Marcello Pedone

# ISTITUTI TECNICI (Linee Guida)

#### • *Competenze di base attese*

Analizzare dati e interpretarli sviluppando deduzioni e ragionamenti sugli stessi anche con l'ausilio di rappresentazioni grafiche, usando consapevolmente gli strumenti di calcolo e le potenzialità offerte da applicazioni specifiche di tipo informatico

#### • **Primo biennio**

Risolvere problemi che implicano l'uso di funzioni, di equazioni e di sistemi di equazioni anche per via grafica, collegati con altre discipline e situazioni di vita ordinaria, come primo passo verso la modellizzazione matematica.

#### • **Secondo biennio**

Utilizzare metodi grafici e numerici per risolvere equazioni e disequazioni anche con l'aiuto di strumenti informatici.

#### • **Quinto anno**

Utilizzare strumenti di analisi matematica e di ricerca operativa nello studio di fenomeni economici e nelle applicazioni alla realtà aziendale.

# Liceo Scientifico

#### • Indicazioni Nazionali

*costruzione e analisi di semplici modelli matematici di classi di fenomeni, anche utilizzando strumenti informatici per la descrizione e il calcolo, con particolare riguardo per la modellistica economico-sociale*

OBIETTIVI SPECIFICI DI APPRENDIMENTO -PRIMO BIENNIO Relazioni e funzioni

• Obiettivo di studio sarà il linguaggio degli insiemi e delle funzioni (dominio, composizione, inversa, ecc.), anche per costruire semplici rappresentazioni di fenomeni e come primo passo all'introduzione del concetto di modello matematico. In particolare, **lo studente apprenderà a descrivere un problema con un'equazione, una disequazione o un sistema di equazioni o disequazioni; a ottenere informazioni e ricavare le soluzioni di un modello matematico di fenomeni, anche in contesti di ricerca operativa o di teoria delle decisioni.** 

La Ricerca Operativa (R.O.) tratta lo sviluppo e l'applicazione di metodi scientifici per la soluzione di problemi di decisione *( ha come oggetto lo studio e la messa a punto di metodologie per la soluzione di problemi decisionali).*

*La ricerca operativa trasforma i problemi reali in problemi matematici e usa gli strumenti della matematica per risolverli.*

[*Vuol dire scegliere decisioni da prendere per gestire nel modo più efficiente un sistema reale utilizzando strumenti matematici*].

I problemi affrontati nell'ambito della Ricerca Operativa sono quelli in cui bisogna prendere decisioni sull'uso di risorse disponibili in quantità limitata in modo da rispettare un insieme assegnato di vincoli, massimizzando il "*beneficio*" ottenibile dall'uso delle risorse stesse.

#### **LE FASI DELLA R.O***.*

- A. **Formulazione del problema** *(Significa determinare con precisione gli obiettivi che si intendono raggiungere, le variabili da prendere in esame, i vincoli che li limitano).*
- B. **Raccolta dei dati** *(In questa fase si individua l'insieme dei valori che le variabili possono assumere e le relazioni tra esse)*i dati disomogenei devono essere esaminati ed elaborati in modo da individuare le variabili del problema e i valori che esse possono assumere.
- C. **Costruzione del modello matematico.**
- D. **Risoluzione del modello.**
- E. **Analisi e la valutazione nel contesto reale.**

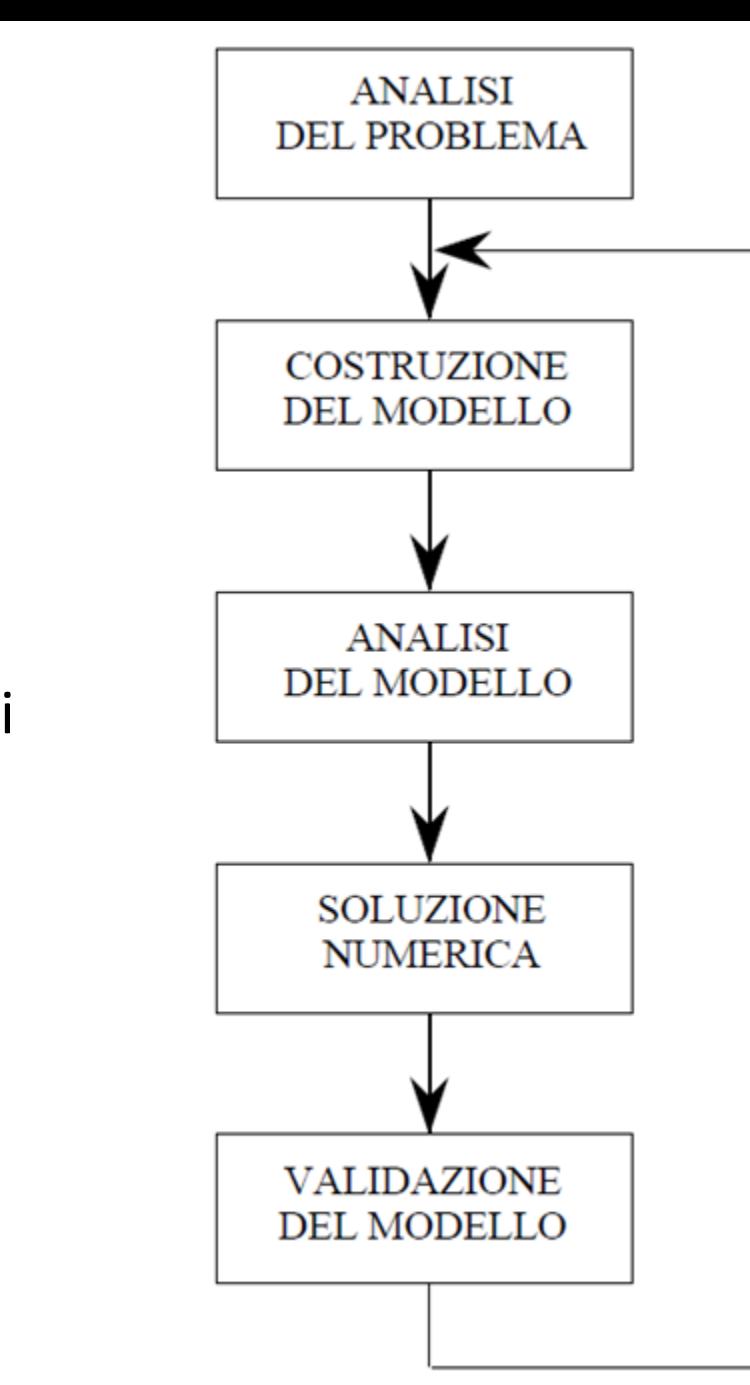

Fasi dell'approccio modellistico

### *Costruzione, risoluzione e Analisi del modello matematico*

C. *Costruzione del modello matematico (si costruisce il modello matematico che rappresenta il problema).*

Nella sua forma più semplice, il modello è costituito da:

1. una funzione univoca detta **funzione obiettivo**:

y = f(x<sub>1</sub>,x<sub>2</sub>, ………., x<sub>n</sub>) dove x<sub>1</sub>,x<sub>2</sub>, ………., x<sub>n</sub> sono le variabili dette d'azione o **ammissibili** (l'insieme dei valori *che possono essere assunti dalle variabili viene detto regione o area ammissibile o campo di scelta*);

- 2. relazioni tra le variabili detti **vincoli tecnici**;
- 3. **vincoli di segno** come :  $x_1 \ge 0$ ,  $x_2 \ge 0$  ..........,  $x_n \ge 0$

D. *Risoluzione del modello (si usano i metodi tradizionali della matematica, da quelli classici all'analisi numerica, tecniche di iterazione e tecniche di simulazione).*

La **soluzione ottima** trovata è un elemento della regione ammissibile che rende la funzione obiettivo massima o minima.

E. *Analisi e valutazione nel contesto reale(*si analizza **la validità** del modello e della soluzione trovata, tenendo conto del contesto reale al quale si riferisce).

### *Problema di programmazione lineare in due variabili*

(La programmazione lineare è uno dei metodi utilizzati per risolvere problemi di scelta)

#### *Modello matematico per la programmazione lineare*

Si consideri una funzione obiettivo di due variabili  $f(x_1, x_2) = x_1 + x_2$  che si vuole minimizzare, con i vincoli  $2x_1 + x_2 \ge 1, x_1 \ge 0, x_2 \ge 0$ . Si ottiene il problema

$$
\begin{cases}\n\min x_1 + x_2 \\
2x_1 + x_2 \ge 1 \\
x_1 \ge 0 \\
x_2 \ge 0\n\end{cases}
$$

L'insieme ammissibile è descritto attraverso questi tre vincoli e poiché tutte le funzioni che compaiono sono lineari nella variabili  $x_1$  e  $x_2$ , questo problema è un problema di Programmazione Lineare.

#### *Modello matematico per la programmazione lineare*

- *La funzione obiettivo* è lineare in *2* variabili dette **variabili di decisione**, che normalmente esprime un costo (da minimizzare) oppure un ricavo o un guadagno (da massimizzare);
- *Il sistema di vincoli* è espresso da equazioni o disequazioni lineari nelle *2* variabili (*vincoli tecnici)*;
- *I vincoli di segno* esprimono la non-negatività delle variabili, trattandosi di grandezze misurabili.

Si consideri una funzione obiettivo di due variabili  $f(x_1, x_2) = x_1 + x_2$  che si vuole

minimizzare, con i vincoli  $2x_1 + x_2 \ge 1, x_1 \ge 0, x_2 \ge 0$ . Si ottiene il problema

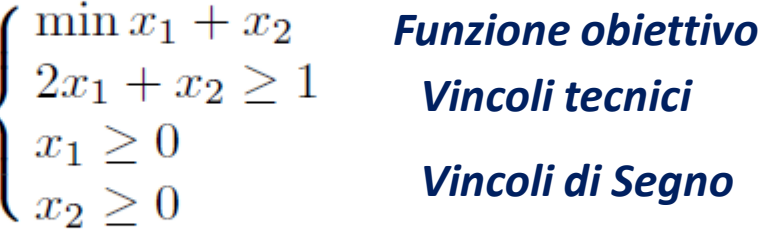

Programmazione lineare Uso del software GeoGebra Prof Marcello Pedone

L'insieme ammissibile è descritto attraverso questi tre vincoli e poiché tutte le funzioni che compaiono sono lineari nella variabili  $x_1$  e  $x_2$ , questo problema è un problema di Programmazione Lineare.

## *Metodo grafico*

*(rappresentazione grafica dei vincoli su un piano e individuazione del valore massimo o minimo per la funzione obiettivo sul modello grafico)* 

- Le *variabili di decisione* sono due (x e y oppure x<sub>1</sub> ed x<sub>2</sub>)
- *z=a x + b y (Rappresenta nello spazio a tre dimensioni un piano che passa per l'origine).*
- Rappresentando una linea di livello ad esempio z=k con k>0, si riesce a determinare la direzione dei valori crescenti per le linee di livello, la linea di livello z=0 passa sempre per l'origine, quindi il vettore che indica la direzione crescente delle linee di livello, si può pensare applicato nell'origine e perpendicolare alla linea di livello z=k.

I vincoli sono dati da un insieme di disequazioni e/o equazioni, le cui soluzioni, sul piano cartesiano, individuano un *poligono convesso o una regione illimitata*

- Tutti i punti che stanno nella regione sono detti **soluzioni ammissibili**, mentre le coordinate dei vertici del poligono o della regione sono dette **soluzioni ammissibili di base**: fra queste ultime va cercata, se esiste, la soluzione ottima del problema.
- In corrispondenza di ogni vertice del poligono si calcola il valore della funzione obiettivo, e si sceglie la coppia di numeri reali che rende ottima (cioè massima o minima, a seconda dei casi) la funzione stessa.

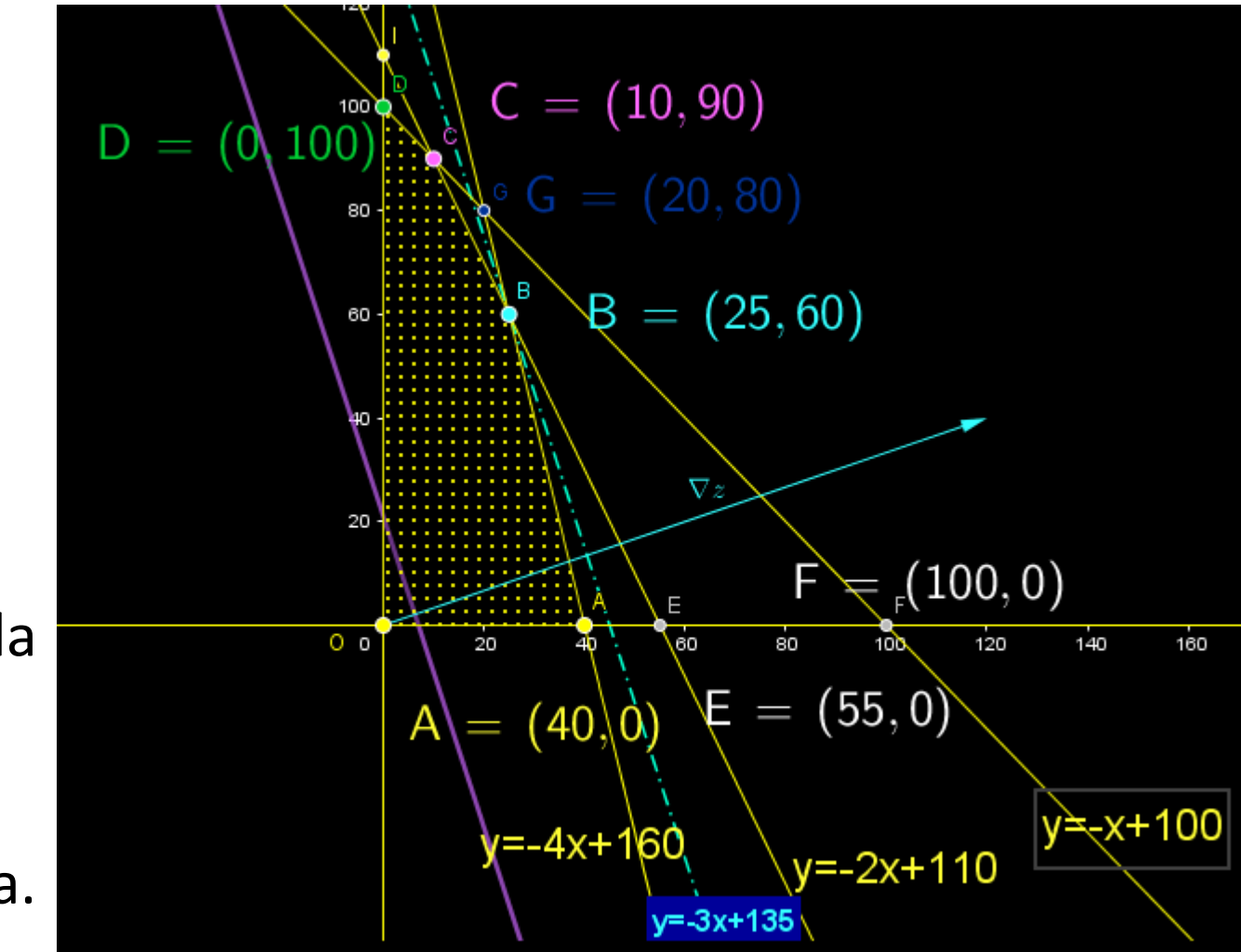

# *Teorema fondamentale della programmazione lineare*

- Il **teorema fondamentale della programmazione lineare** afferma che: *il massimo ed il minimo di una funzione lineare di un numero qualsiasi di variabili soggetta a vincoli espressi da equazioni e/o da disequazioni lineari, se esistono, si trovano sul contorno o sui vertici della regione ammissibile, e non al suo interno*.
- Nel caso particolare in cui in corrispondenza di due vertici consecutivi si ottiene lo stesso valore della funzione obiettivo, la teoria della programmazione lineare dimostra che lo stesso valore si ottiene in corrispondenza di un qualsiasi punto del segmento che unisce i due vertici**.**

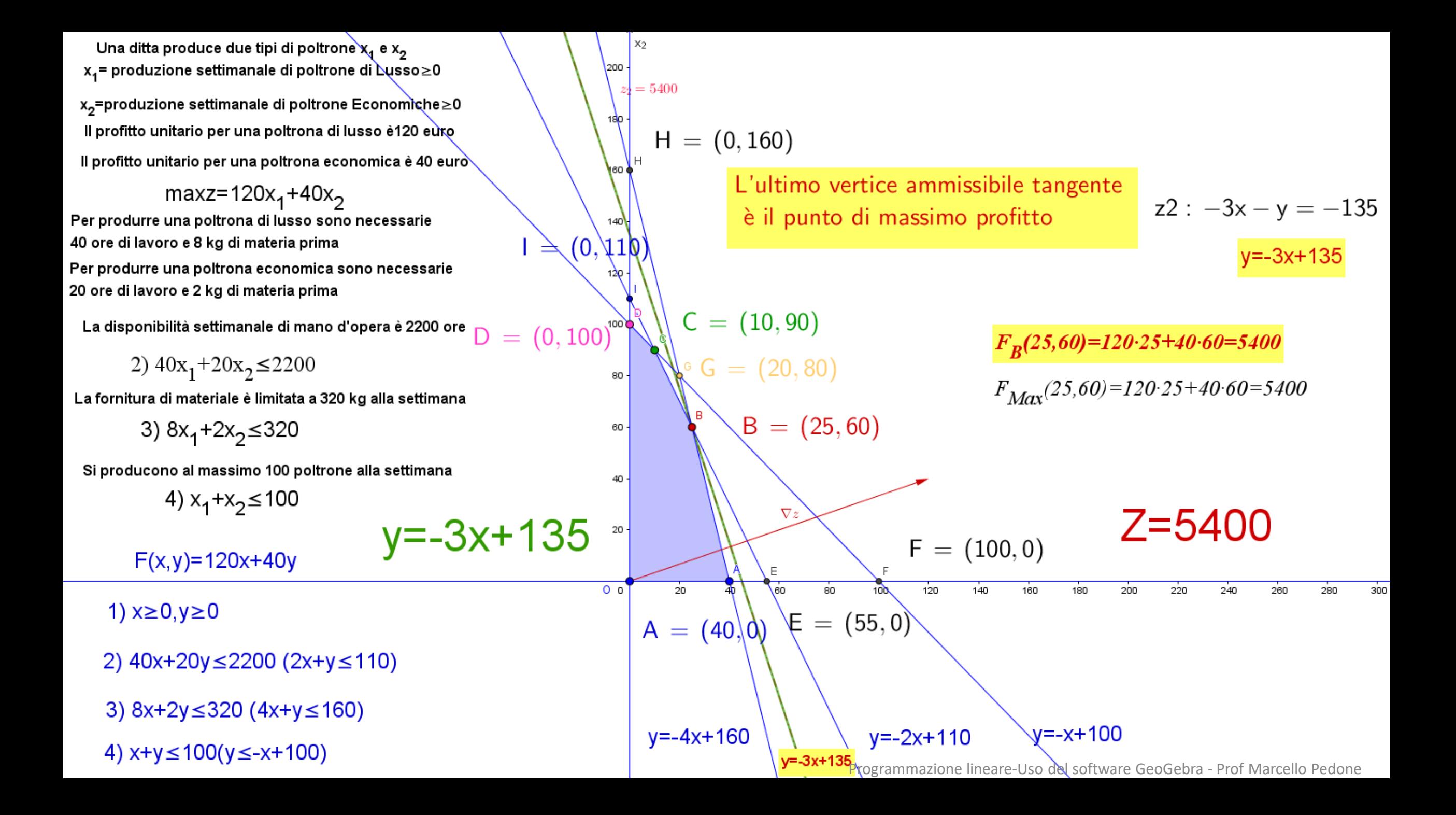

Per l'assemblaggio di telecomandi, si hanno a disposizione 10 moduli display, 18 moduli di logica di controllo, 12 trasmettitori, 21 tastierini, 9 moduli di navigazione e 10 led. I telecomandi sono di due tipi. Il tipo A richiede un display, un modulo di navigazione, 2 tastierini, 2 moduli di logica, un trasmettitore e un led. Il tipo B richiede 2 display, 3 tastierini, 2 moduli di logica e 3 trasmettitori. Considerando che il tipo A permette un guadagno netto di 3 euro e il tipo B di 8 euro, determinare la produzione che massimizza il guadagno.

 $x_A$ : quantità di telecomandi di tipo A da produrre; Variabili decisionali  $x_B$ : quantità di telecomandi di tipo B da produrre.

 $\begin{vmatrix} \max & 3x_A & + & 8x_B \end{vmatrix}$ (guadagno complessivo) Modello PLI  $\begin{array}{|l|l|} \hline x_A & + & 2x_B & \leq & 10 & \text{(display)}\\ x_A & & \leq & 9 & \text{(navigazione)}\\ 2x_A & + & 3x_B & \leq & 21 & \text{(tastierini)}\\ 2x_A & + & 2x_B & \leq & 18 & \text{(logica)}\\ x_A & + & 3x_B & \leq & 12 & \text{(transmissione)}\\ x_A & & \leq & 10 & \text{(led)}\\ x_A & , & x_B & \in & \mathbb{Z}_+ & \text{(dominio)}\\ \hline \end{array}$ 

Programmazione lineare-Uso del software GeoGebra - Prof Marcello Pedone

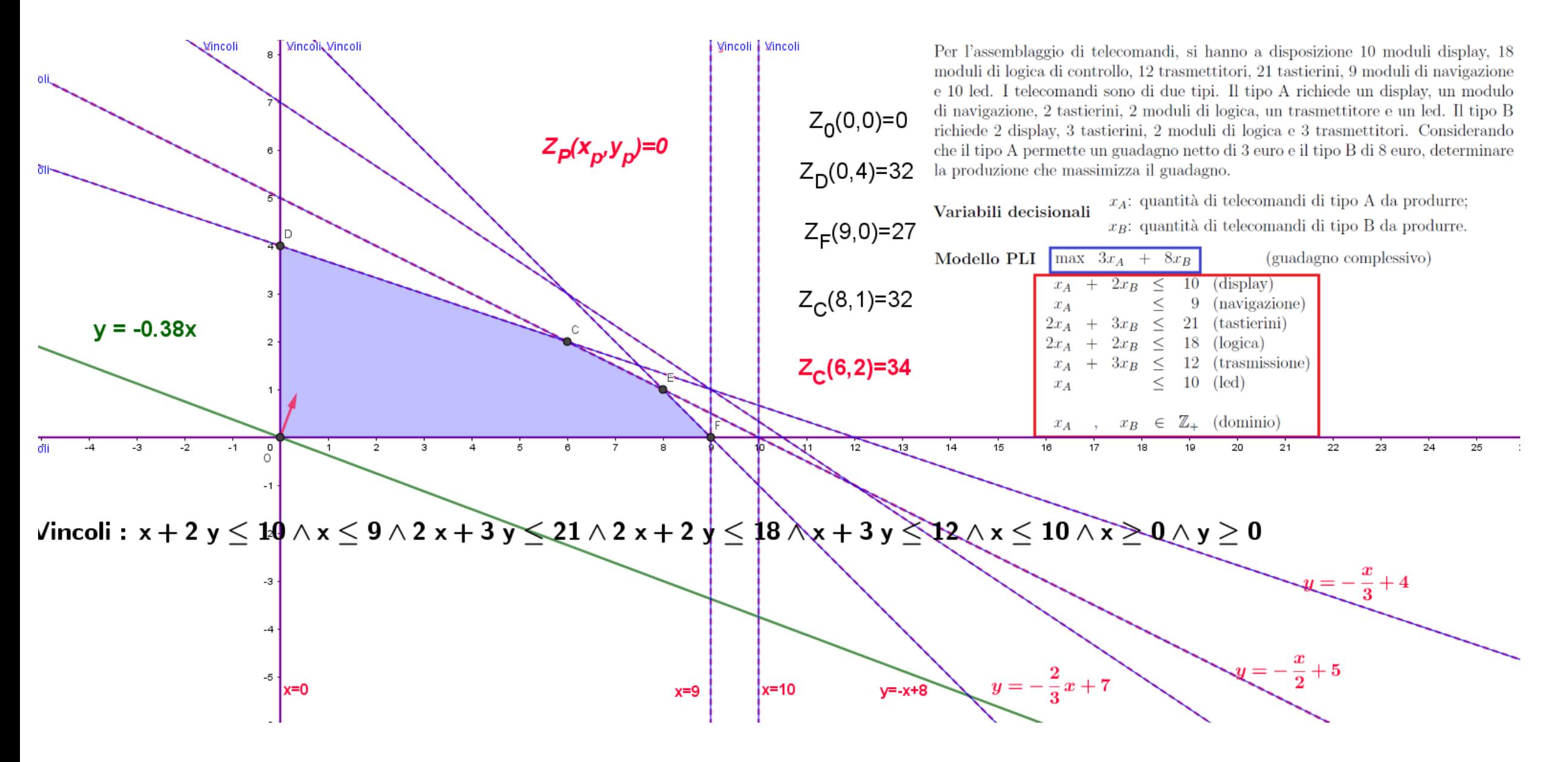

Programmazione lineare-Uso del software GeoGebra - Prof Marcello Pedone

Utilizzeremo adesso il metodo grafico con il software geogebra per la risoluzione dei problemi

Inizieremo con un file geogebra vuoto e costruiremo il poligono delle soluzioni ammissibili